## **ВЫЖАТЬ МАКСИМУМ**

Четырежик - сказочный персонаж, который любит суммировать числа.

Однако ему хватает памяти просуммировать только K чисел, а он написал их на листочке N штук. Четырежик хочет, выбрать K чисел так, чтобы сумма этих чисел была максимальной.

## **Входные данные.**

N K, N - количество чисел, записанных на личточке, K - сколько Четырежик может запомнить  $(1 \le N, K \le 10000)$ .

X[1]

…

 $X[N], X[i]$  - число на листочке (1 ≤  $|X[i]|$  ≤ 1000). **Выходные данные.**

Ans - максимальная сумма.

## **Пример.**

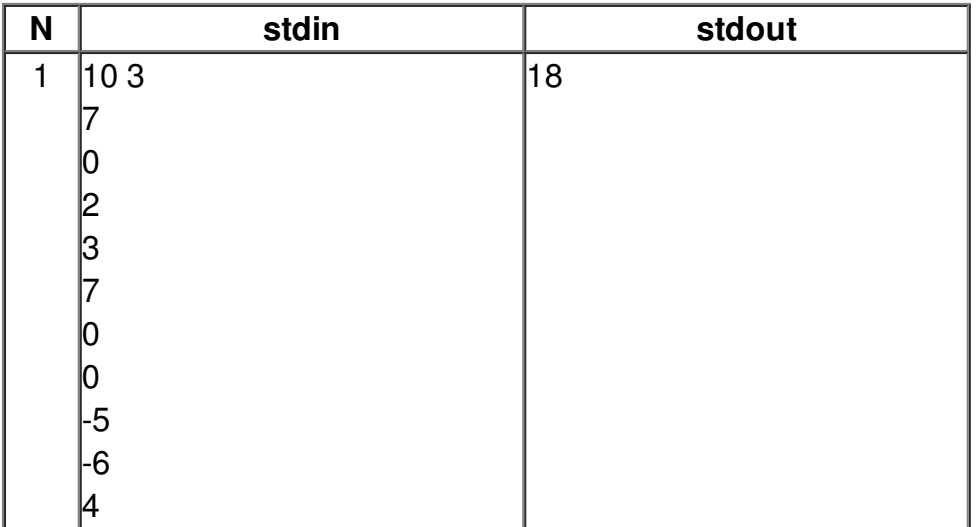